#### OpenGL Notes <sup>a</sup>

Stu Pomerantz smp@psc.edu http://www.psc.edu/<sup>∼</sup> smp September 7, 2004

<sup>a</sup>All material is adapted from: OpenGL ARB, et. al, "The OpenGL Programming Guide", Third Ed., Reading: Addison-Wesley, 1999

# OpenGL Boolean State Changes

Some OpenGL states have many values.

• glColor3ub() ; Has about 16 million possible states.

Other OpenGL states are either on or off. These capabilities are turned on using:

 $\bullet$  glEnable( $constant$ ) ;

They are turned off using:

 $\bullet$  glDisable( $constant)$  ;

### OpenGL Boolean State Changes

For example, to turn on *back face culling* of polygons:

• glEnable(GL\_CULL\_FACE) ;

and to turn this state off:

• glDisable(GL\_CULL\_FACE) ;

# OpenGL Display Lists

- Valid only for the OpenGL context in which they were created unless you do some extra work.
- Download geometry and *some* OpenGL state changes to GPU memory for execution later.
- Display lists are *retained mode* (e.g. structures remain on the card).
- Contrast this with *immediate mode* where geometry is downloaded to GPU memory each time it is displayed.
- Fast performance.
- Of course, this is a limited resource.

# OpenGL Display Lists

Display lists are built like this:

glNewList(GLuint id, GLenum mode) ;

your code in the order it should be executed

```
glEndList() ;
```
- *id* is an unsigned integer used to identify the display list to  $GL$ .
- *mode* may be
	- GL\_COMPILE Send information to GPU memory for later execution.
	- $-$  GL\_COMPILE\_AND\_EXECUTE  $\operatorname{Commands}$  are executed as they are placed into the display list.

# OpenGL Display Lists

```
Once a display list is created, it can be executed by:
g1CallList(GLuint id) ;
```

```
For example, at initialization time:
```

```
glNewList(1, GL_COMPILE) ;
  glColor3f(0,0,1) ;
  glBegin(GL_LINES) ;
    glVertex2i(0,0) ;
    glVertex2i(1,1) ;
  glEnd() ;
glEndList() ;
And at display time:
glCallList(1) ;
```
#### Raster Position

- The raster position is the position in *world space* to use for pixel and bitmap write operations.
- Set with glRasterPos\*() ;
- For example: glRasterPos2f(2.4, 3.5) ;
- So, how to write pixels to the screen?

#### glDrawPixels

glDrawPixels(GLsizei width, GLsizei height, GLenum format, GLenum type, const GLvoid \*pixels) ;

- width  $\mathcal{C}$  height specify the dimensions of the pixel rectangle to be written into the frame buffer.
- *format* specifies the format of the pixel data. For example: GL\_RGB or GL\_GREEN.
- type specifies the data type of the pixel data. For example GL\_UNSIGNED\_BYTE or GL\_FLOAT. It is permisible to have floating point <sup>p</sup>ixels.
- *pixels* specifies a pointer to the pixel data.

#### glDrawPixels

For example, suppose this was the array of <sup>p</sup>ixels:

```
GLfloat pixels[4][4] = {{1,1,1,1}, //brightest
      {0.75, 0.75, 0.75, 0.75 },
      {0.5, 0.5, 0.5, 0.5 },
      {0.25, 0.25, 0.25, 0.25 } //dimmest
  } ;
```
This would be the call

```
glDrawPixels(4,4,GL_GREEN,GL_FLOAT,pixels) ;
```
to draw the contents of this array on the screen as green <sup>p</sup>ixels.

## glDrawPixels

The result of the glDrawPixels() is this:

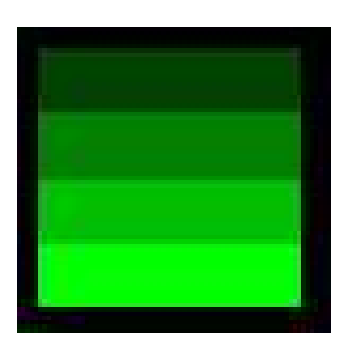

- Notice that the brightest pixels, which have the value 1 are at the *bottom* of the picture. See glPixelZoom() to change this.
- Note that glPixelStore() may need to be adjusted if the pixels are not divisible by 4.

How to set the most important GLUT callback functions:

- glutKeyboardFunc() set the keyboard callback function.
- glutMouseFunc() set the mouse callback function.
- glutReshapeFunc() set the reshape callback function.
- glutDisplayFunc() set the display callback function.
- glutIdleFunc() set the idle callback function.
- glutTimerFunc() set the timer callback function.

Each of these functions takes as its argument <sup>a</sup> pointer to <sup>a</sup> function. The kind of function is different for each callback.

glutKeyboardFunc() set the keyboard callback function. This function is called when <sup>a</sup> key is pressed.

Example:

```
void keyboard( unsigned char key, int x, int y ) {
  switch( key ) {
    case 'q':
      fprintf(stderr,"the 'q' key has been pressed\n") ;
    break ;
  }
}
```
The  $x \& y$  variables contain the position of the mouse in window coordinates when the key was pressed.

glutMouseFunc() set the mouse callback function. This function is called when the mouse button is pressed or released.

Example:

```
void mouse(int button, int state, int x, int y) {
  switch( mouse_button ) {
    case GLUT_LEFT_BUTTON:
      if( state == GLUT_DOWN ) {
        fprintf(stderr,"left mouse button down.\n") ;
      }
      break ;
  }
}
```
glutReshapeFunc() set the reshape callback function. This function is called when the window is resized.

Example:

```
void reshape(int w, int h) {
  glViewport(0,0,w,h) ;
}
```
The  $x \& y$  variables contain new width and height of the window.

glutDisplayFunc() set the display callback function. This function is called when the window contents need to be redrawn. Example:

```
void display(void) {
  glBegin(GL_POINTS) ;
    glVertex2i(0,0) ;
 glEnd() ;
}
```
glutIdleFunc() set the idle callback function. This function is continuously called when events are not being recieved.

Example:

```
void idle(void) {
  time++ ;
  glutPostRedisplay() ;
}
```
Increment the variable time and tell glut to call the glutDisplayFunc at its next opportunity.

glutTimerFunc() set the timer callback function. This function is triggers <sup>a</sup> one-time call back after <sup>a</sup> specified number of milliseconds.

Example:

```
glutTimerFunc( 150, animate, 3) ;
...
void animate(int type) {
  if(type == 3)fprintf(stderr,"animate object type 3\n") ;
}
```
The animate() function will be called with the argument <sup>3</sup> 150 millisections after the glutTimerFunc() is executed.